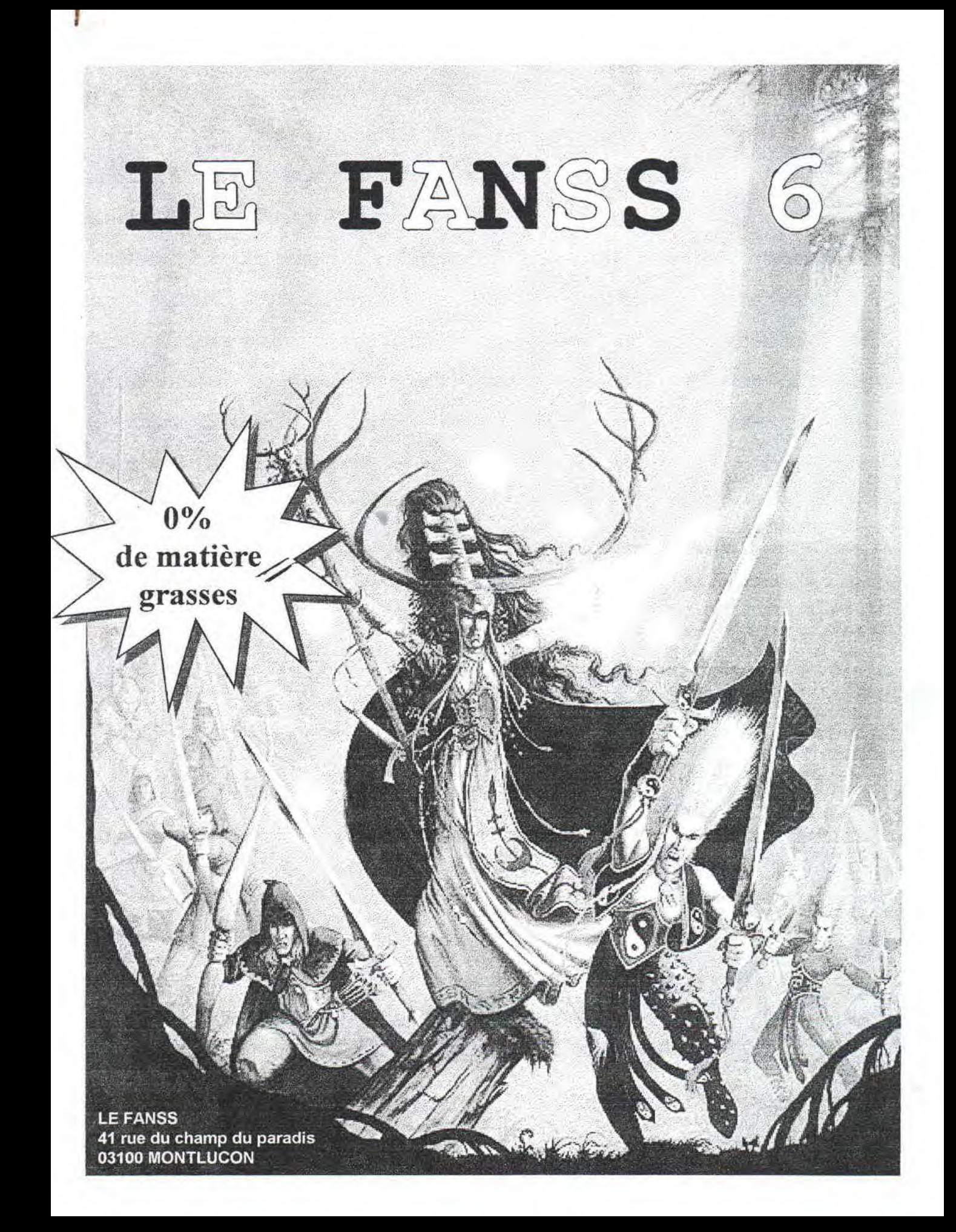

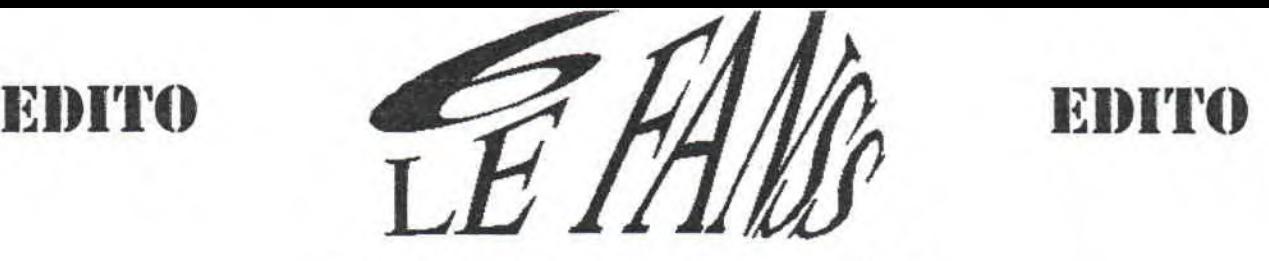

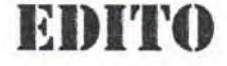

LE PC EST MORT. VIVE LE CPC !

(style de titres chocs qui marchent bien)

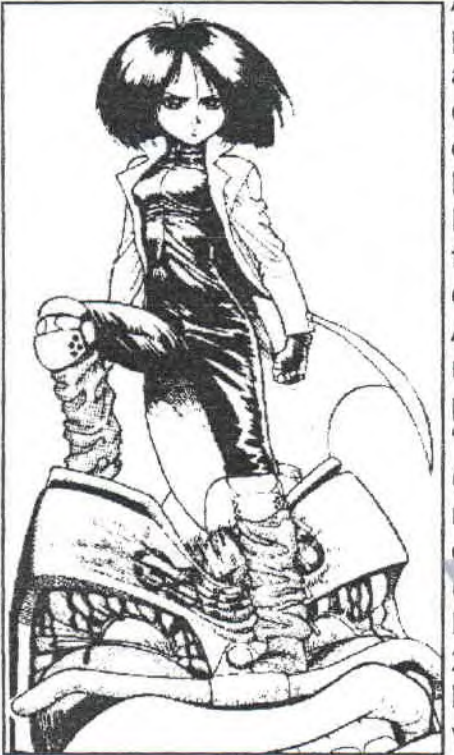

Ahahr', depuis que Windows 95 est sorti les PC sont de plus en plus ... érgonomique, prés-chauffé, congelés, avek pleins de calories, jolis mais sans goût etc.. Ils sont désormais adaptés au monde actuel. S'ils le sont désormais, c'est qu'ils avaient un certain retard ? C'est koi ce box' ? On nous vole not'e plaisir ! Va-t-on laisser Billes Gates programmer des trucs que l'on aurait pu faire en s'éclatant un max ? Aurrait-on oublier le temps des CPC (à titre d'exemple perso, je penses aussi aux Amiga et aux Atari)? Où les capacités réduites de la machine sur certains points forcait les (vrai) programmeurs (Bill Gates en a fait parti. Y tourne à la "Pétain".) à trouver les solutions en REFLECHISSANT (snif les Logon). Et ainsi tous les pocesseurs de cette machine étaient un peu programmeur (même ma soeur connait trois lignes de Basic) et lisaient de VRAI revues (snif ACPC).

Putain, je suis en train de taper mon texte sous Publisher 2.0 sous Windows. C'est la déchéance (snif pour moi). Mais peut-être, finalement, ze world n'a plus besoin de vrai programmeurs. Ou les vrai programmeurs n'existent plus ! En tout cas pour moi c'est un coup dur. Windows

95 est la suite logique à cette informatisation de marché et, malheuresement, tuera le Personal Computer (tel que j'l'aime).

Je regardes mon CPC et je penses à beaucoup de choses joyeuses. Quand je regardes mon PC, c'est pas la même chose (on exclu les bugs de windows et problèmes de mémoire), c'est beaucoup plus froid. CPC I love you. C'est koi ce language. Je me transphorme en CybermanFutur-LoverWindows&CO ! Si des passionnés me lisent, qu'ils démomakent, fanzinemakent, bidouillent à outrance. Battons-nous contre le savoir à 3,29 la minute et en (re)faire le plus fort des plaisirs au monde (après les filles bien sûr). VIVE LE CPC (ND: réations sur l'édito dans NRV's part et MHz's part).

Mick'ro l'espoir à la main.

### **LE FANSS** CHEAT PART 41 rue du champ du paradis 03100 Montlucon

Bravo vous venez de découvrir la Cheat-part. Imaginez un rotozoom à 2Hz sur une icone de Wach'folle 95<sup>dm</sup> codé en Visual -++. Ca fait mal à la tête, hein? Bon après cet effet un peu raté je vais donner les Crédits: A la direction du Fanss, un être irrenplaçable, le génial créateur de ce fanz' j'ai nommé : moi ou Mick'ro pour les fidels lecteurs du Fanss. Moustick s'occupe des scan' et spécialement pour vous il s'est métamorphosé en flémart à deux francs. MHz : / INT 20h a codé un article asm dans les pages du Fanss. NRV / [NT 20h vient de passer du côté de la force obscure (Wach'folle 95<sup>dm</sup>). Notre Mamzelle X a comme d'hab corrigée tout le Fanss. Notre correspondant USA (Hawk) est de retour avek un P90 (ça change du 286). Pas d'place pas d'great'. 17/06/1996.

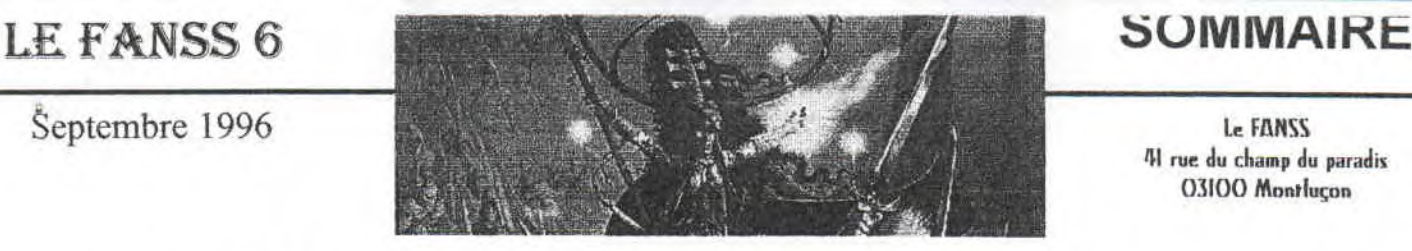

41 rue âu champ du paradis O3IOO Montluçon

# 2 EDITORIAL

*Mick 'ro*  En fait c'est un gros coup de gueule mais c'est pas sùr que tout le monde comprenne.

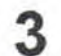

## 3 SOMMAIRE

*Mc Abbé*  C'est un bel endroit rempli de fleures et de jolies filles. Courrez vite le voir !

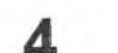

**4** PROPAGANDE<br>
Mick'ro en tant que grand reporter et envoyé spécial Vous y trouverez pas mal de news, des résumés de meetings et quelques PA.

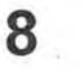

## LA GAMINE, LE CHAT ET LE NOUNOURS (BD) *Mr. Babouin*  Une BD 100% Baboum un peu gore sur les bords.

LA SAGA DES DUKE NUKEM 9

*Hawk illa-V-vrémentriendotrajbuttre*  Notre reporter va vous faire comprendre la saga des Duke Nukem avek une pointe de rire.

## 10 OPTIMIZATION MINIMALE A 3D STUDIO: LE CLIGNOTEMENT *Mick 'ro (encore lui !)*  Vous apprendrez à vous servir de 3D Studio un peu bizarement.

# 11 CONSPIRATION

*MégaHert*  La vérité, rien que la vérité. Un article qui en donne long sur la scène PC.

12 INITIATION A L'ASSEMBLEUR PC *MégaHert: (il était en forme)*  Un vrai cours d'assembleur pour les débutants.

15 UNTITLE *Cerberus* 

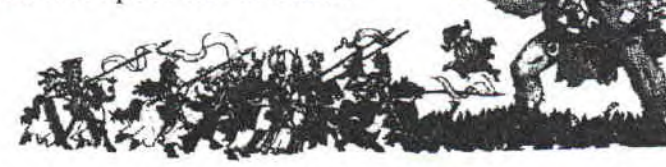

Le premier article de ce joueur de Magic, Guilde, Doom Trooper, Rage...

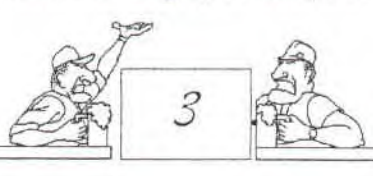

FANSS EST SORTI DE VOTRE BOÎTE AUX LETTRES

Depuis le dernier numéro il s'en est passé des choses. J'ai donc enormément de truks à vous raconter. Je m'attendais à plus de sorties de fanz', m'enfin je vais vous dévoiler ce que je sais. Tout d'abord BONSOIR LA PLANETE qui, comme nous, à une flemme dominante si bien que leur dernier numéro date d'Août 1995. Ce Hors-série contient tout plein de choses intéressantes telles que LE quizz du CPC. J'ai été déçu par l'article sur Internet car ce sont des pages photocopiées d'un magazine (en plus de mauvaise qualité). A part ça, la variété des articles qui fait la force de BLP engendre une faiblesse non négligeable : la mise en page. II n'y a pas de maquette donc c'est un peu bordelik. Commandez-le et encouragez Richard pour la continuité de son fanz. Un peu plus dynamike que ça nous avons BABA FANZ' fondé par Greg et Babar. Il est passé au format disk pour son numéro 5 que je n'ais pas bercoze les disks que j'ai envoyé à plusieurs reprises étaient un peu nazes... Le numéro 6 est sorti. Commandez-le, y'a un article à moi dedans. QUASAR CPC 10 est sorti il y a de cela quelques mois. Il est du niveau des autres. Ram7 y fait un article sur sa RAMCARD (que j'ai pas désolé). Il y a aussi un test du Fanss 5 fait par Tony le testeur de l'ultime et humble coder de jeu sur TI-80 ! Le numéro 11 va sortir vers la fin des vacances 96. II y aura ATTENTION SCOOP, un article sur le Ze Meeting Il. Et pis c'est pas tout Zack reviendra mettre de l'ordre dans tout ça en présentant certainement son Stormlord+ et son gantelet "interactif'. Si vous décidez de commander ce fanz' n'oubliez pas de mettre le nom de Gilles sur l'enveloppe car sinon y va pas être content. En prévision BOXON 3 qui devrait être à la hauteur des plus grands fanzines disk. ROAD RUNNER & I'AFC Mag ne forment plus qu'un tout simplement parce-que c'est BipBip qui préside les deux. Donc RR#6/ACFM#3 est sorti y'a trois mois (au moment ou j'écris), il fait 66 pages et pis c'est tout qu'est-ce-que je sais dessus. A noter que dans RR#5 y'avait l'interview de toute l'équipe du Fanss. Le SABOTEUR, un papier pour PC ne fait que quelques pages (4 pour être précis). Il sort environ tous les deux mois. Le numéro 3 est sorti en Août 96. Vous y trouverez des rubriques habituelles (prog, test, scoop...). Le tout est fait avek Plublisher 2.0 pour Windows (tiens!). Un fanz' sympa avek une bonne présentation. Toujours sur PC, LE REPORTER. C'est un fanz' disk que j'ai découvré grâce à MHz. Le niveau est relativement élevé et les numéros sont disponibles dans PC Team avek quelques mois de retard... Sinon côté présentation ça ressemble à Internet pour la version Windows ou à un simple diskmag pour la version DOS. II n'y a aucune comparaison possible avek les fanzines CPC qui sont 'Net-ement meilleurs. ARCADIA 1, un fanz' CPC papier fait par Aube Diffusion et diriger par Cemp et Ory, sortira en septembre. Vous trouverez les adresses de tout ce beau monde dans le cadre des adresses.

FANZINES | Hawk illabezoindeuxvou recherche des images hérotiques LES NEWS DEPUIS LA DERNIERE FOIS QUE LE de stars et top-modéles principalement. Envoyez au Fanss

## **NECROMUNDA**

~ Necromunda c'est le nom du dernier jeu de plateau de Games Workshop. Necromunda est la' principale cité de la ruche (planète) Primus contrôlée par I'Emperium. Vous y incarnez un chef à la tête de son gang qui se bât pour l'argent. Le lui-même ressemble beaucoup Warhammer 40.000 et la grosse différence avek ce dernier est que vos personnages évoluent au fil des batailles. Les parties sont assez courtes (environ 1h30), mais l'après bataille elle, peu duré. Car il faut gérer ses hommes, les équiper, les entretenir.., et bien sûr récupérer des tunes . Je vous ai parlé uniquement des gangs, c'est la base de tout. Mais il existe d'autre figurines, les' personnalités, les Wyrds (psycher), animaux... ainsi que toutes les figurines W40.000. Enfin si vous arrivez à les convertir. Certaines le sont déjà. Je crois avoir tout dit, je n'ai pas parlé du prix. C'est le moins cher des jeux de plateau potable de Games Workshop (bien qu'ils aient augmenté leurs prix les connards).

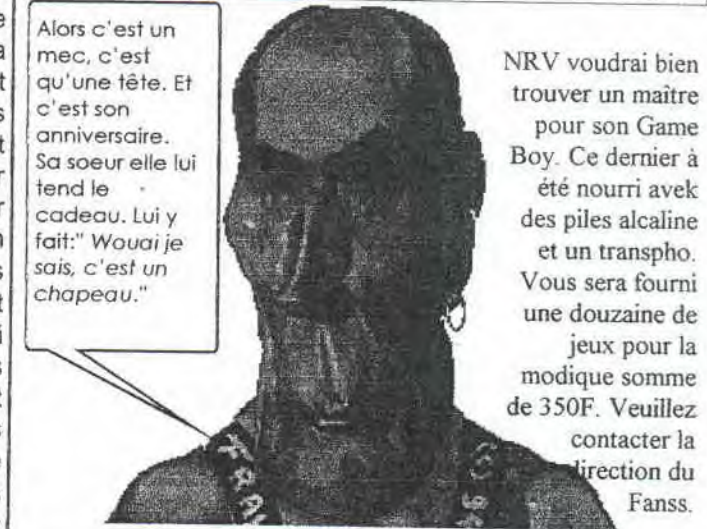

jeux pour la modique somme de 350F. Veuillez contacter la irection du Fanss.

# $INT 20H$

Un nouveau groupe PC vient de se former, il s'agit d'INT 20H. Il compte quatre personnes. Un pro de 3D Studio 4 avek les yeux attachés derrière le dos nommé Cervo, un fan de PC en général soit NRV, 'un futur dieu de la programmation en assembleur soit MégaHertz et pis moimême, Mick' ro qui code un peu, graphe un 'peu et track un peu.

Pour le moment le groupe attend de se connaître un peu mieux pour envisager des choses, comme une démo. Qui a dit démo Si, si j'ai entendu DEMO...

# CONNEXION

(VOULAIS JUSTE FAIRE DLA PUB POUR #CPCCLUB, MOI)

Ce serveur minitel qui accueillait il y a encore un peu plus d'un mois le Centre d'Intérêt #CPCCLLB et une semaine #PCPRATIK permet à la scène du CPC de communiquer cyberment. Donc, comme je le disais plus haut #CPCCLUB est mort. Avant il y avait #CPC géré par Sirius (6B, heu, non là c'est pas drôle) puis pour des raisons de piratage, le CI a fermé et est devenu #CPCCLUB jusqu'à fin juin. Où Sirius décida malheureusement de fermé définitivement le CI et de ne plus en ouvrir (les raisons de la fermeture sont assez complexes et surtout très cons, m'enfin !). Sirius laissa un message comme koi fallait aller s'inscrire sur #PCPRATIK. Et vu le nom, la scène CPC n'était pas forcément la bienvenu. Et c'est sans doute dans. cet état d'esprit que Nicky One décida de créer un Cl nommé #CROCONUT réservé aux CPCiens. Je me suis inscris à #PCPRATIK et deux semaines après à #CROCONUT. La semaine dernière (25 juillet), le gérant de #PCPRATIK a fermé le centre et nous a conseillé le CE #PC auquel j'étais déjà inscris. Au départ (quand je me demande koi mettre dans le Fanss), je voulais faire de la pub pour CNX et #CPCCLUB et dire que c'était cool etc.. Mais depuis tout plein de choses sont arrivée, alors comme on est dans la page réservé aux news... Pour ceux qu'on pas tout capté, et je les comprends, ils peuvent se référés à mon article paru dans Baba Fanz' 6 ou bien faire le 3614 CNX, se créer une bal puis s'incrire au CI de leur choix. Sachez que le 3614 c'est 12 centimes de plus que le 11 à la connexion c'est tout. Après c'est le même tarif. Voilà A+ en SR comme on dit' là-bas.

Notre rédacteur bien aimé Cerberus qui vient de faire son entrée dans nos rangs, fait aussi son entrée à INT 20H en tant que musicien.

# MAT~Ldf II.

Chatelus II, est le nom de la première campagne de Necromunda de Moustick et Mick'ro (mais c'est moi sur la feuille !). Les 26 et 27 juin 1996 date terrienne s'est tenu sur les Terres de Necromunda une quête vers la richesse tenue par sept gangs de la zone en direction du Sousmonde dans un lieu proche de la Cloaque. Une ancienne caserne Spaces - Marines répondant au doux nom de Chatelus II.

Ca c'était pour mettre dans l'ambiance du scénario mais en fait, c'était pas du tout sérieux et on s'en foutait pourquoi on jouait. Il aurait dû y avoir un gagnant, mais rien de tel n'a été mis en valeur. S'il' devait y en avoir un, ce serait Moustick et son gang d'Esher (des chevelues) car il n'a eu à subir de défaites ou peut-être Cerberus et ses Orlokss (fans de bandanas) car sa valeur de gang (elle représente la force et l'armement des meks) était la plus élevée ou bien moi encore qui avait la meilleure attack et la meilleure défense (personne blessé !). Enfin bon, on s'est bien éclaté. Comment ça, qui ON ? Bha, y'avait Moustick, Mick'ro, Cerberus, Alban, Dave, Kurt, Aurélien (le rad...).

Mhz recherche toutes documentations sur l'assembleur PC (sur disc) ainsi que des discmag, source...

# WARF MEETING 19)1)6

Les 5,6,7 et 8 juillet derniers s'est tenu à Montluçon le Warf Meeting organisé par moi, Mick'ro et mes parents et quelques bénévoles (NRV, Cervo...). Tout d'abords la liste des présents : Mick'ro, Moustick. NRV. Cervo, Cerberus, Askoan, le pôte d'Asko keu j'ai oublié son pseudo, Cemp, Orychalk, Ram7 et son frère, Joys, Aurélien, François, Hawk, Kurt, le petit Loïc et Alban (deux heures seulement). Côté matos, on avait 4 PC et 5 CPC ainsi que deux tables de jeux de rôles.

Le meeting commença pour la plupart par une nuit blanche ou le Command & Conquer roulait de son plein (les trois CPCistes présent à ce moment là était au pieu). Puis vînt le vendredi, de nouveau PCistes arrivèrent tandis que d'autres entamaient une partie de Warhammer 40.000 (là, j'avoue que y'a aucun rapport alors attardez-vous pas, continuez à lire. Allez !). Le soir, de longues parties de Magic se lancaient. Des assassins, alliances ou simples duels. Bref de koi se reposer. Le samedi un Yes, me Lord passa inaperçu à cause du broua de la Super Nintendo où se détendait les plus atteinds par la frénésie meurtrière.

Puis arriva Cemp<sup>R</sup> & Ory<sup>™</sup> pour un nouvel air CPCiens. La prog se faisait sentir de plus en plus fort... tandis que les PC commencaient à connaître les joies de Duke Nukem 3D. Blablablablablablabla\* (\*(c)Le Fanss 1996). Quand arriva le soir, Cemp s'acharnait sur un joli manga à coup de Pain Shop Pro. Et Ram7, montrait le bout de son nez. Blablablablablablabla\*. Les transfèrts commençaient à surgir et -top secret surprise dans la démo-. Tant de choses encore comme le petit tour que l'on a été faire sur CNX en SR #PCPRATIK. Mais vu la place kill me reste... Conclaze: Le Warf Meeting vaut son pesant en délires.

Ee Cheeting 96

Nicky One et les Futurs' ont organisé à Bassoues le deuxième Ze Meeting. Plus de 25 gars était présent et pas n'importe qui, hein. C'est des gars sérieux les Futurs'. C'est pas le genre à s'ammener avek trois disquettes pour jouer aux p'tites voitures. Non, non, non, c'est pas des rigolos. Déjà dès le premier jour, Zack nous a fait voir sa preview de Stormorld+ avek le gars ki se retourne pas. Wouai, ie sais c'est un chapeau. Et pis Zik y nous à fait voir sa nouvelle Sound Player. Alors, pour faire son malin, Ram7, il a présenté sa carte son à lui. Et pis là Offset, il était vachement surpris. A tel point qu'il m'a viré de son plus pour me foutre sur un 664 ! Moi j'dis que ca l'a tout retourné.

Heureusement que Tony était là pour bâcher Wach'folle 95 avek moi. Ca. pour détendre, ca détent. Y'avait aussi Bilbo qui se retaper sa démo de l'année dernière, chacun son truc. J'étais pas tout seul avek les futurs', y'avait aussi Madram. Lui, c'est un bon gars, il aide tout le monde. Il était surtout avek Olivier et sa carte d'acquisition vidéo. Y'avait aussi Rainbird qu'il a graphé à droite à gauche comme d'hab. C'est un gars sympa. J'ai fait une partie de Magic avek lui, bin sympa l'gars. Ki c'est ki y'avait d'autre ? Bien v'aivait Roro et sa copine. Tout cool le mec koi. Y'a un aut'e gars qui m'a vachement impressionné, c'est Shape des Overlander. Y t'as fait un plasma. Woualala, jamais vu un aussi beau. Y'avait un not'e gars de Overlander que je me rappelle pu son nom. J'ai oublié de parlé de Mat. Ça c'est un gars bien. J'avais fais un p'tit logo pour l'occasion et pis lui il l'a tranformé en un putain de graph' koi. Y'avait aussi Intox koi. Lui était sur PC, il en a pas bougé. P'être qu'il est malade ! Tiens puisque j'y parle de PC, y'avait un type du Saboteur, un fanzine cool pour PC, j'ai aussi oublié son pseud'. M'enfin, avek lui j'ai fait un émulateur d'anti-virus PC sur CPC. Y'avait les meks du village avek qui j'ai bien déliré sur Micro Machine 2 hein. Y'avait un autre gars avek qui j'ai cozé pendant le voyage du retour dont j'ai aussi oublié son pseudo. Faut dire qui y'avait beaucoup de mondes et pis qu'on s'est pas emmerdé. Surtout avek les blaques vaseuses à la fin. Vous pourrez p'être le voir si vous avez l'occasion de maté la vidéo du Ze Meetina 2. Merci aux z'organisateurs et à Zack pour ses distraillantes diskettes d'or.

## EN VRAC...

Chany vient de sortir une "petite" démo avec plein de ruptures verticales. Mortel Team va sortir un slide-show d'exellente qualité. PC Addict 5 va bientôt sortir et cartonné puisque ses premier numéros ont été diffusé dans PC Team 16. Une démo issue de chaque meeting devrait voir le jour. Le nom de celle issue du Warf se nommera Promo Démo ou Démo Soldé. Un résau téléphonique inter-CPC pourrait voir le jour...

## **MEA CULPA BLP**

Dans le cadre des news pour les fanzines, j'ai dis que Bonsoir La Planète avait sorti son dernier numéro en Août 1995. J'ai vu depuis le numéro 11 sorti en janvier 1996. La miseen-page est de niveau et le contenu intérressant. On m'a dit à un meeting que le numéro 12 devrait bientôt sortir...

## CNX BULLETIN NEWS

Au jour d'aujourd'hui, Croconut a 28 adhérants. Un nouveau CI pour CPC s'est ouvert. Son nom: #CPC. Il est géré par GESTION. CEMP à ouvert un CI pour Aube Diffusion. Son nom #AUBEDIF. Son but les ÷ JDR et l'informatik.

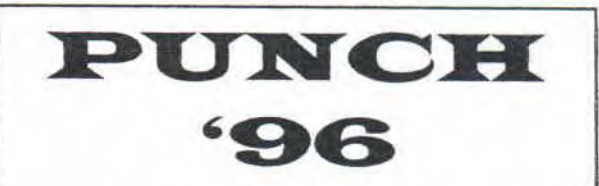

Encore un meeting de cet été. Celui-ci était organisé par les membres de Baba Fanz' et en particulier sous la grande initiative de Greg. Une quizaine de personnes était présente. Il y avait entre autre (j'me rapelle p'us de tout le monde): Greg, Babar, Mick'ro (c'est moi), Dracu, One. Cracky, Dogder, ATC, Dunk, un lecteur de Dracula Fanz', Shape, Rainbird et pis deux z'ou trois autres que j'ai oublié et en plus la copine de Dunk et celle de One

Comme je vois que vous avez entamé le deuxième paragraphe, vous voudriez donc en savoir un peu plus et vous avez raison, essayez plutôt le troisième. Lui, au moins, contient quelque chose d'un peu plus interressant que celui-ci. Et surtout il vous parle du meeting en lui-même.

D'abord, tout a commencé avec des échanges de news et previews, puis du code à longueur de journée. J'y ai réalisé mon premier 3D-Scroll tout seul avek ma fonte 3x5 ! ... Pendant ce temps à la cuisine... "Passe-moi le paté", dit Dracu d'un air affamé. Tellement affamé le Dracu qu'il mangea plus de trois baquettes en un aprés-midi ! Et tout ça pour finir ou ça ? Bin à la Byte...

# "Viendez Tous à la Byte..."

La Byte 96 se déroula à Oye-Plage à la fin du moi d'août. Elle fut organisé par One, Dracu, Candy (Seb), Cracky et Rainhird. La scène CPC occupait la moitié de **Rainhird BONSOIR LA PLANETE** la salle tandis que les Amiga et les PC occupait l'autre moitié. Richard Trehet Richard Trehet

**A, j'entends déjà les meks qui disent : "Des Amiga, ça a dû être chiant !". Bin non, 12 rue de la défense passive<br>Offset déquiser en prêtre de la sècte CPC+ a presque converti un Amigaman et de 14000 Caen. (14000 Caen)** Offset déguiser en prêtre de la sècte CPC+ a presque converti un Amigaman et 14000 Caen un PCiste tous deux endurci dans leur branche. Un grand moment fut quand le **BABA FANZ'**<br>Drand Affset lencore lui IIII nassa des démoisur son plus et que 90% des gars **sous les co**rformes (Greg) (Greg) erand Offset [encore Jul 111] passa des démo sur son plus et que 90% des gars Grégory Géorget (Grégory Géorget<br>du meeting était là à regarder du meeting était là à regarder.<br>Duis arrive Theure du grand concours Ryte 96 Le dimanche matin à 3 heures (6, la Sauteure 188640 Granges /s Vologne

Puis arriva l'heure du grand concours Byte 96. Le dimanche matin à 3 heures.<br>Le thème fut lizer au sort : ELASN, Deux heures nour cader un truc LEt là chaoun de la sulla de la QUASAR CPC / FUTURS' Le thème fut tirer au sort: HASH. Deux heures pour coder un truc! El là, chacun QUASAR CPC I FUTURS' dans son coin lalors que Greg jouait à Hérétic), un peu désespérer par le sujet . Philippe (Offset) .<br>Ciki Rimauro une chait une idée. Il avait dû mettre de l'inspiration dans l'air car Madram et **il est divident de l'air car Madram et inspiration des maillos**<br>Zik trouvèrent l'idée d'Eugénie qui rodait dans le coin. Imaginez : deux CPC Zik trouvèrent l'idée d'Eugénie qui rodait dans le coin. Imaginez : deux CPC<br>coller écran contre écran. La souris démontée raccordée au CPC de droite. On BOX DOS Saint Girons prend en photo avec le flash la souris, le test clavier est réussi. Le CPC de Nicolas Ader (Nicky One)<br>droite inscrit Rash à l'écran et envoie trois accords par sa Sound Player et par Place du Donjon droite inscrit Rash à l'écran et envoie trois accords par sa Sound Player et par un cable, le second CPC reçoit le message. Flash commence à scroller vers le 32320 Bassoues deuxième CPC, puis passe dans le second écran comme s'ils ne formaient Bal CNX: NK1 qu'un ! Et pour finir une petite digite faite par One sort de la Sound Player du ROAD RUNNER / AFC Mag second CPC. Donc vous l'avez compris: premier prix.<br>
Stephane Hamet (Bip Bip)

Le second prix est revenu à Mickro / Candy / Fafa / Greg. Pour avoir fait des La Carpenterie **bonhommes qui dansent en boite sur un zik sympatikement Dance à deux 1 50250 La haye du puits de la haye du puits de la haye du puits de la haye du puits de la haye du puits de la haye du puits de la haye du puits de la h** francs. Le troisième prix est revenu à Rainbird et ses amis U'suis aller me , Phaser/Ex-AFC<br>coucher syant la remise des récommense IIII syec le mek qui va au , Broudin Sébastien (Seb) coucher avant la remise des récompense IIIJ avec le mek qui va au Broudin Sébastien (Seb)<br>Photomaton. Les mauvaises performances des autres machines sont dûes à<br>leur manque d'inagination.<br>En clair un meeting avek boucoup d Photomaton. Les mauvaises performances des autres machines sont dûes à 1 rue Emile Combes<br>Leur mangue d'impoination leur manque d'imagination.

En clair un meeting avek boucoup de monde bien cool et une salle bourrée<br>d'insuiration !

 $-28$ 

# $\mathbb{L}$

BOXON

# Il- $\overline{\text{On arrive}}$   $\left(\begin{array}{c}\n\text{a} \text{ is } \text{fin does} \\
\text{news}\n\end{array}\right)$   $\left(\begin{array}{c}\n\text{A} \text{ is } \text{fin does} \\
\text{news}\n\end{array}\right)$  LE COIN DES CODERS encore  $\alpha$  $R - d$

## L'AFC CHANGE DE MAINS

Seb alias Candy fondateur de la jnouvelle AFC arrête de diriger cette dernière. Il passe le relais à Richard de Bonsoir la planète.

L'AFC Mag, lui est, depuis Avril 9G, dirigé par Bipbip de Road Runner. Les; numéros de l'AFC Mag paraîtrons et seront diffusés en même temps que *Road* Runner dont le numéro sept devrait bientôt voir le jour.

Le but de cette rubrique est d'instaurer un dialogue entre les programmeurs Assembleur qui lisent le Fanss. J'attends vos lettres.<br>Celles-ci peuvent aussi bien être des questions touchant la Celles-ci peuvent aussi bien être des questions au suite<br>
Celles-ci peuvent aussi bien être des questions touchant la<br>
programmation ASM auxquelles j'essaierai de répondre dans la<br>
mesure de mes connaissances. J'attends au • programmation ASM auxquelles j'essaierai de répondre dans la mesure de mes connaissances. J'attends aussi vos réactions au sujet de mes articles, et j'espère reçevoir vos trucs et astuces de programmation que je me ferai une joie d'exposer ici.

> Pour ceux qui connaissent, j'aimerait créer ici un courrier des lecteurs proche de celui de Franck Einstein, rédacteur chez feu Amstrad Cent Pour Cent, le meilleur magazine d'informatique ayant jamais existé (dommage qu'il n'ai pas d'équivalent dans le monde PC).

> Allez courage, je suis sur que vous avez quelque chose à dire, écrivez moi donc à:

> > Fabien LAFARGE Résidence le Rabelais 26 rue des meuniers Batiment B 63000 Clermont Ferrand

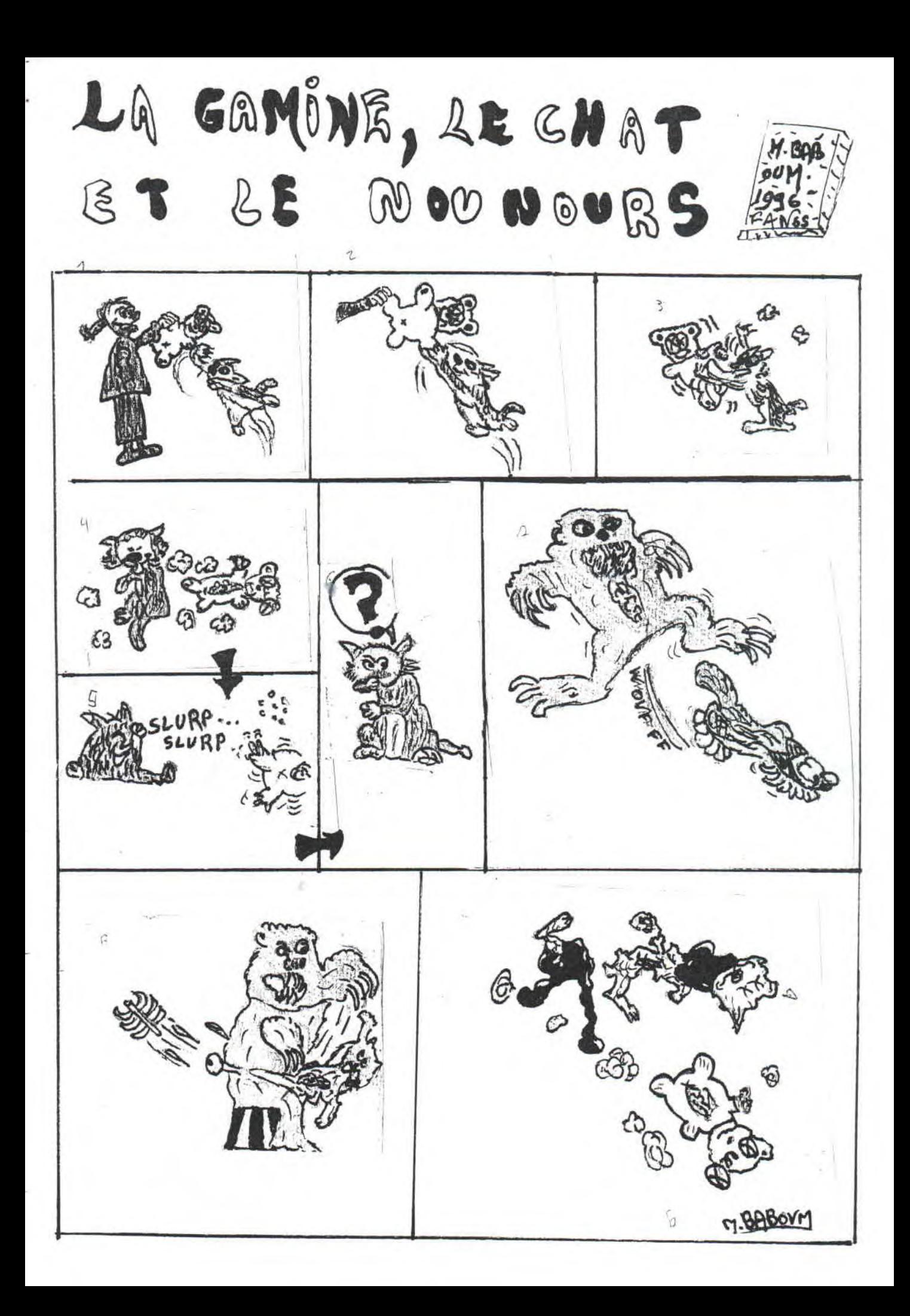

Houla ! Houlé ! c'est le grand retour en force de Hawk, je pourrais vous parler du nombre qu'à fait Mick: 12, le nombre de Moustick, du moins ses fautes, vous imaginez 17 petits gnomes coiffés à la mode canard WC, enfin saluons que Danu(s) n'ait pas fait de fautes à ma connaissance. Bien aujourd'hui, je vais vous parler de la TRILOGIE DUKE NUKEM.

Tout à commencer le jour où, dans mon 286 EGA, j'insère la disquette de Mick'ro, qui me dit que c'est pas mal, et là émerveillement, une intro... , oh ! oui, moi qui était habituté à Sam (the secret agent), ça m'a foutu un coup, mais ça ne faisait que commencer, en effet Duke Nukem était révolutionnaire dans son genre. Un plus grand bonhomme, des mouvements plus amples, plus fluides, des couleurs à en faire exploser la carte (NDMick : y'a pas trop de mal de ce côté là !), une jouabilité fluide et sans pareil, bref Duke Nukem s'imposa comme référence en la matière. Puis les couches-culottes ont passés, les Moustick ont grandi, le président à changer, Mamzelle X a pris du poil au nez (NDMX: c'est pas vrai) et j'ai changé de bécane.

Un jour alors que j'explorais un CD, je trouve Duke Nukem Il. Rempli de bonheur, je l'installe. Je le lance et là... Zorro est parti en courant !! mais pourquoi demandais-je ? Je me tourne vers l'écran et... décomposition totale. Voir "Panne de chiote 2" (NDMick: Il est pas encore sorti). Une merde.

C'est sur Apoggé a viré du monde. Ils ont engagé Ruanita et Rosita, les femmes de ménage, des couleurs de merde, une injouabilité complète... Bref ça s'est fini par un del  $**$ .

Deux mois ont passés, Mamzelle ou plutôt Monsieur X et si... elle s'est totalement métamorphosée ! Oui, à moi aussi ça m'a foutu un coup. Mais la Lombardiole (tm), ça pardonne pas.

Tout seul avachi lamentablement sur ce qui me sert de canapé, je regardais Cléo, ou plutot ses boops. Quand elle nous balance de sa voix mono 8 bits: "Duke Nukem

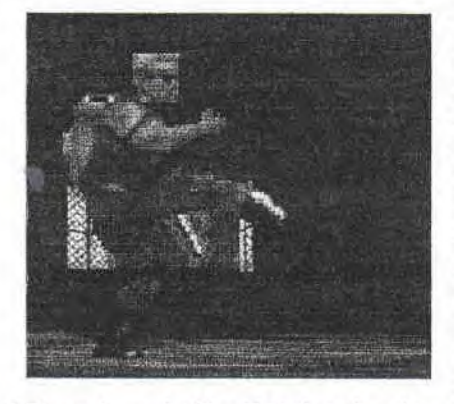

3D est arrivé". Fatcheuh de zoies ! Je monte le son (NDMick : admirez l'artiste), me redresse, dégage l'orifice de mes oreilles bouchées par des canettes de panaché que j'avais égarées là. Et je vois, oui j'ai vu : tout à changé. Ce n'est plus un jeu de plate-formes. C'est un clone de Doom. Mais n'importe lequel de 3456,7ième clone de Doom (soyons précis). On a là une vrai réalisation. Vous voulez des armes, pas de problème : uzi, sulfateuse, fusil à pompe, mine télédéclenchables et même...

Le comité supérieur du Fanss vous averti que le bout de phrase qui va suivre comporte un double sens. Nous vous recommandons la plus haute prudence concernant votre lecture de cette fin d'article.

...un transformateur en Moustick. Mais c'est pas tout : vous pouvez mettre des caméras de surveillance dans les couloirs; et le pire c'est qu'elles marchent (elles courent même !). Très utile pour voir les<br>méchants mongole-mia-kuve mongole-mia-kuve arrivés.

Vous voulez matter un peu ! pas de problème. Des stripteaseuses sont là. Et dancent pour vous. On peut même leur glisser un bifton dans.., ah! ben non parce que Mick'ro de me buter (NDMick : j'ai fais ça moi ? hoooo ). Oui il l'a fait parce qu'on peut jouer en réseaux.

Les gars d'Apogée, après avoir renvoyé Ruanita et Rosita à leur tâche sombre, auraient pu s'arrêter là. Mais ils ont remis des déplacements : à part sauter, courir, on peut, si vous rencontrez une petite mare dans les rue de San-Francisco après la guerre nucléaire, je disais que vous pouviez vous baigner nus ou habillés, et nager pour aller découvrir des trésors d'armes sous l'eau (ouf !). II y a même la possiblité de conduire des engins. En clair Duke Nukem 3D est sans aucun doute la nouvelle référence en matière de 3D<br>mappée en temps réel. mappée en temps Rendons un dernier homage à Monsieur X et à Doom et plongeons-nous dans Duky...

Hawk Yllaihannalphabeitthe

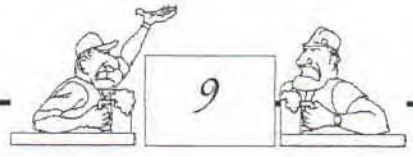

Vous êtes nombreux à avoir acheter le fabuleux 3D Studio 4. Mais malheureusement, il ne vous reste plus assez d'argent pour acheter un bon bouquin d'initiation. Car bien évidement:

OVous avez paumé la notice.

DVous avez un version anglaise du manuel et vu votre niveau en anglais...

OLa notice de 3DS4 ne contient rien d'intéressant.

Ne vous inquiétez pas, papa Mick'ro le GAD3DSSLM (Grand As de 3D Studio Sans Les Mains) est là.

Commencez donc par allumer votre ordinateur en appuyant sur le bouton "power" (si cela ne fonctionne pas, reportez-vous à l'article "Destroy la Planète" du Fanss numéro 4). Installez-vous confortablement et calez cet article de façon à le voir convenablement et le lire quand vos mains seront occupées (sur le clavier et/ou la souris). Une bonne solution est de coincer le Fanss contre un mur ou la tour de l'ordinateur; d'autres utilisateurs préfèrent mettre l'article à plat, soit en glissant le Fanss entre vous et le clavier soit en mettant votre fanzine favori à la place du clavier et ce dernier sur vos genoux.

Maintenant, chargez en mémoire votre gestionnaire de souris et lancez 3D Studio 4. Patientez quelques instants afin de découvrir la jolie interface bleue et grise de ce formidable logiciel de création 3D. Ce n'est pas pour décourager certains, mais si vous n'avez pas réussit à faire tout ce qui est marqué depuis le début de cet article, vous ne pourrez comprendre la suite.

Si vous levez votre museau vers l'écran, vous pouvez y voir une flèche blanche semblable à celle de -

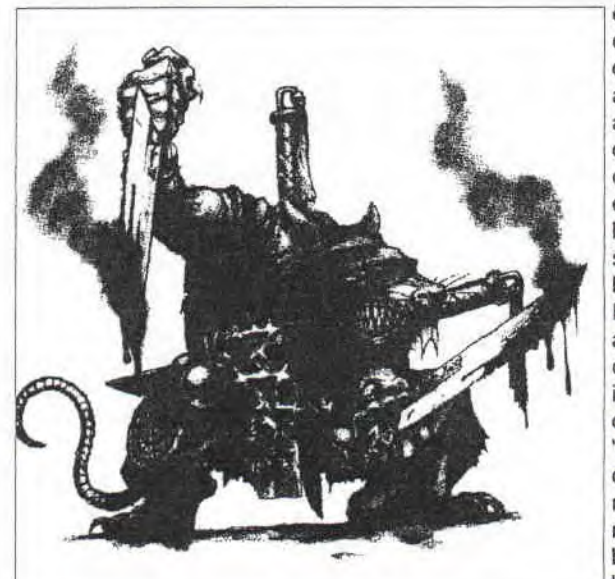

CENSURE- 95. Cette flèche réagit à la souris comme dans heu... bin... DUNE 2 !

Pour commencer cette initiation appuyer simultanément en vous bouchant le nez sur la merveilleuse touche qu'est [F1]. Il n'y a qu'une seule grosse fenêtre, skuzez-moi. Pour égayer un peu l'humble interface graphique du logiciel de 3D interdit au moins de trois doigts par mains, appuyez sur le ventilateur du processeur ou sur [S] (Step en anglais) et là un joli "S" jaune apparaît en haut à droite de l'écran. Vous venez d'atteindre le premier niveau de l'optimization minimale de 3D Studio 4 - BRAVO Chistine Ziiiiiii... GAGNER. Nous allons continuer en affichant des points. Mais comme vous le savez tous, un point en géométrie est infiniment petit et 3D Studio n'est rien d'autre que de la géométrie dans l'espace; et donc il serait impossible d'en dessiner un, même avec un Silicon Graphik. Mais heureusement 3D Studio a une fonction qui permet d'en afficher un bon nombre d'un seul coup. Pour ce faire appuyez avec délicatesse sur [G] car ceci est une opération

délicate. Si vous vous êtes bien débrouiller et que vous avez suivi convenablement cet article, le miracle est apparut : une multitude de points formant un carré. Petit exo essayer de désactiver les points en appuyant<br>sur [G]. OREMUN [G]. OREMUN NIAHCORP EL SNAD ESNOPER. Nous allons arriver au point culminant de notre initiation : le texte qui clignote. Cliquez sur "Create" situé en haut à droite. Puis, dans la même colonne au milieu, sur "Text". En bas, sélectionnez<br>"Font", Une -"Font".

 $77.7$ 

 $-10$ 

CENSURE- apparaît. Cliquez sur "COBRA" puis sur "OK". Prenez l'avant dernière option de la colonne de droite : "Enter". Frappez le texte à faire clignoter. Par exemple : "VIVE LE FANSS". A la fin de votre texte égorger violemment la touche [Entrée]. Toujours dans la superbe colonne de droite, voir d'extrême droite, choisissez "Place". L'option devient jaune. Admirez-là, vraiment, douloureusement, chaleureusement.<br>Puis déplacez la souris déplacez la souris conformément à la norme  $M$   $S$   $C$ KEUJAICRACKEDAVEKNRWACHE MENTFACILE de Tim Dicette Corporation ; vers la gauche de façon à ce qu'une croix surgisse à l'écran. Dessinez un rectangle assez allongé symbolisant la place du texte. Quand vous relâchez le bouton, le texte s'affiche dans la place préalablement choisit. Il ne reste plus qu'a le faire clignoter.

En haut de la célèbre colonne de droite se trouve l'option "Select".<br>Prenez-là. Puis choisissez Puis choisissez<br>et enfin "Single". "Polygon..." et enfin Attention bon nombre d'utilisateurs se sont plantés là, ont lancé -CENSURE-95 sur leur bécane, et en sont restés traumatisés. Et quand j'y repenses... (L'auteur n'a bien sûr aucune émotion. Du moment que ça se vende). Je ne voudrais pas que cela vous arrive, alors concentrez-vous sur ce que vous allez lire. Sélectionnez une lettre sur deux du texte choisit. Par exemple pour "VIVE LE FANSS", il faut sélectionner les lettres : V,V,L,F,N,S. Le logiciel est perfectionné au point qu'il change la couleur des lettres sélectionnées. Maintenant assignez simplement la fonction Select\Invert à la combinaison [Ctrl]+[F1]. Laissez vos doigts sur cette combinaison jusqu'au bip et vous pouvez observer un superbe clignotement de texte avec 3D Studio 4. Vous avez réussit. Vous pourrez épater tous vos amis avec ceci. A la prochaine...

Mick'ro, ze 3D-master-man.

J'ai appris de source sure (de la bouche d'un de mes informateurs à la redac' du Fans) qu'un article diffamant, une gigantesque oeuvre de désinformation visant à intoxiquer le peuple de nos lecteurs était planifiée. Moi, Mégahertz, je m'engage ici, au péril de ma vie à révéler la plus grande machination de tous les temps.

Nous sommes un petit nombre à vivre cachés. Personne n'a jamais soupçonné notre existence jusqu'à aujourd'hui. Mais à présent, je ne peux plus me taire, le danger qui nous menace est trop grand.

Il y a de cela quelques années, "ils" ont débarqué. Leur apparence humaine, leur intelligence supérieure leur a permis d'occuper très tôt les postes clef dans le secteur Informatique, depuis leur quartier général situé dans la région de Seattle (USA).

Officiellement, "ils" sont ici pour simplifier la vie des utilisateurs de PC. Sous prétexte de créer une interface intelligente et intuitive, "ils" ont donné vie a un virus sensé s'introduire sur tous les disques durs du monde et asservir tous ceux que l'on nommait autrefois les "programmeurs".

Très vite, le Projet Windows vit le jour. Les conséquences furent inimaginables : les êtres d'intelligence inférieure furent vite conditionnés et se convertirent au nouveau culte. Les années passèrent, le monde s'infecta sans se douter de la terrible menace alors qu'''ils" devenaient<br>chaque jour un peu plus chaque jour un peu plus puissants. (Leur chef, ce criminel, cet infâme enc... - excusez-moi serait a présent l'homme le plus riche de la planète et se fera appeler Billou)

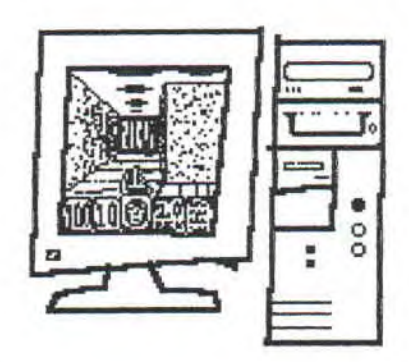

L'armée des "souris" commenca à envahir la planète, massacrant sans repit les "claviers", vestiges de l'ancienne religion.

C'est alors que le conflit commenca: programmeurs finirent par découvrir l'odieuse conspiration et formèrent les prémices de la rébellion.

Pour vous qui me lisez, il n'est peut-être pas trop tard... Rejoignez-nous. Pour cela il te suffira de taper DELTREE C:\WINDOWS

Je comprend votre scepticisme: leur plan est diabolique:

Le Virus affiche des messages étranges a l'écran, sensés nous rassurer sur le fonctionnement de notre machine alors que celle-ci meure a petit feu.

Il occupe sans ménagement une portion colossalle du disque dur, en bénéficiant de la croyance qu' "ils" ont répandue : plus le logiciel il est gro plus il est bo. Stupidité, stupidité absolue! Tous les vrais programmeurs le savent.

Un habile système de censure destiné à contrôler les masses d'innocents utilisateurs a été intégré dans le noyau du virus: il

détecte tout fichier qu' "ils" jugent dangereux et le détruit irrémédiablement. L'utilisateur, s'il découvre la disparition, est alors convaincu qu'il a effectué une fausse manoeuvre.

 $-\frac{28}{21}$ 

Il ralentit le processeur et effectue des tonnes d'accès inutiles sur le disque dur dans le but de vous faire avaler que votre PC est dépassé (alors que converti a la secte Unix, celui-ci sera aussi rapide qu'un Pentium boosté)

Aujourd'hui. "ils" ont décidé de lancer la dernière phase de leur plan diabolique: le projet W95 est maintenant engagé.

Tous les faits exposé ici sont authentiques, aussi incroyables que cela puisse paraître. "lis" ont achèté la presse et fait éliminer bon nombre d'opposants. Ne vous laissez pas endoctriner. Rejoignez-nous maintenant. Ensemble nous vaincrons !

Il est maintenant 3h15 du matin, je me penche par la fenêtre. Une voiture se trouve en face de ma maison depuis maintenant près de 14 heures. Je sais qu' "ils" m'ont trouvé. Mais je suis prêt à présent...

Un coup de feu, des cris, puis le silence...

> May the force be with you Mike "Mégahertz" Donovan

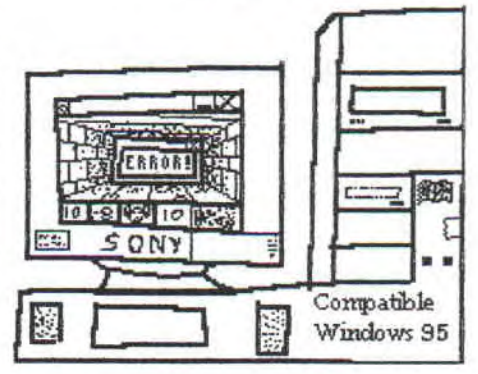

### **QU'EST-CE QUE C'EST ENCORE QUE CET ARTICLE A LA NOIX** ?

Ne vous est-il jamais arrive de vouloir faire quelque chose avec votre micro préféré que vos moyens actuels (en matière de logiciels) ne vous permettaient pas ? Dans de tels cas, quelle meilleure solution que de développer soi-même le programme qui nous manque et sera parfaitement adapte a nos besoins?

Ici, je me propose de vous initier a l'Assembleur, un des principaux langages de programmation. Ouais j'en entend certains d'ici... "L'assembleur, j'ai entendu que c'était vachement chiant, y'a un truc, ils appellent ça le Qbasic, ça doit être vachement plus simple et ça doit être tout aussi efficace."

D'un côté, vous avez raison, l'Assembleur est loin d'être le moyen le plus simple de programmer, et de nombreux autre langages (le Basic bien sur mais aussi le Pascal, le C pour ne citer que les plus célébres) sont relativement plus faciles d'accès.

QUESTION: "MaiZalors, pourquoi s'achamer à coder (programmer) en<br>Assembleur 7" (que nous Assembleur ?" (que nous appellerons désormais ASM pour des raisons de commodité, parce que tout le monde fait comme ça et surtout parce que je suis incroyablement fainéant du clavier.)

REPONSE: "Paske !!!" Non, sérieusement,l'ASM est le langage de programmation qui est véritablement ancre dans le processeur (la grosse pupuce qui fait tout le boulot dans<br>vot'becane). De ce fait. le vot'becane). De ce fait, le programme que vous taperez sera juste "traduit" et non "compilé". Les conséquences: votre programme final sera ENORMEMENT plus rapide et plus compact si il a été écrit en ASM.

J'ai d'ailleurs fait un p'tit test: Pour afficher un simple "Bonjour" a l'écran, on obtient un programme de 16 octets avec l'ASM contre 3424 octets avec le Pascal et 5206 octets avec le C (la honte !), et le jour ou vous essaierez d'afficher un p'tit GIF de cul a l'écran avec votre propre programme, croyez bien que vous verrez en terme de vitesse une différence du même ordre

Je crois que vous avez compris: l'ASM est le langage le plus puissant et le plus efficace qui soit mais aussi le plus difficile à apprendre. Et pis de toute façon, vous serez bien un jour obligé de l'apprendre, croyez en mon expérience !

Cependant, vu qu'il ne s'agit ici que d'une simple initiation, je n'évoquerai<br>pas ici les connaissances ici les connaissances susceptibles de compliquer un article déjà bien assez chiant (ne mentez pas!) afin de faciliter votre entrée dans le monde fantastique de l'assembleur. Rassurez-vous, je vous

parlerai de ces "détails" le moment venu.

### RENTREZ EN SILENCE ET SORTEZ VOS AFFAIRES!

Ah oui, autre point important: les<br>fournitures. Il vous faudra fournitures. Il vous faudra absolument dans l'immédiat:

- Un PC (286 minimum, de préférence un 386) équipe de MS-DOS (version assez récente quand même, a partir de 5.0 ça devrait être OK). Je me fais pas trop de soucis pour ça, vous devez bien trouver ça quelque part entre votre lit et la porte de votre chambre :-)

- Un logiciel capable de traduire les textes que vous lui fournirez (code source) pour générer un fichier exécutable (COM ou EXE). Je veux parler.., d'un assembleur ! (Pour différencier du langage Assembleur, on met une majuscule à ce dernier). Vous trouverez bien un TASM ou un quekpart mais pour commencer, je vous conseille plutôt le Shareware A86 qui vous évitera bien des ennuis de syntaxe.

- Un éditeur de texte. Un conseil, trouvez-vous quelque chose de moins chiant que EDIT (un vrai escargot asmathique). (Astuce: cherchez ASMEDIT, un Shareware bien pratique)

- Une calculatrice scientifique vous épargnera pas mal de tubes d'efferalgan. (Vous allez bien voir au chapitre mathématiques, hin hin !)

De même, vous aurez très bientôt besoin d'un débugger (logiciel qui vous aidera à détecter les erreurs dans vos programmes: par exemple Turbo Debug), et de documentation: je cite en vrac: liste des interruptions, des instructions et des ports. Pas la peine de foncer a la fnac, on trouve des docs très bien en Shareware (et

ouais encore le Shareware!) comme

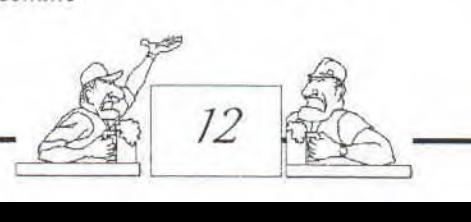

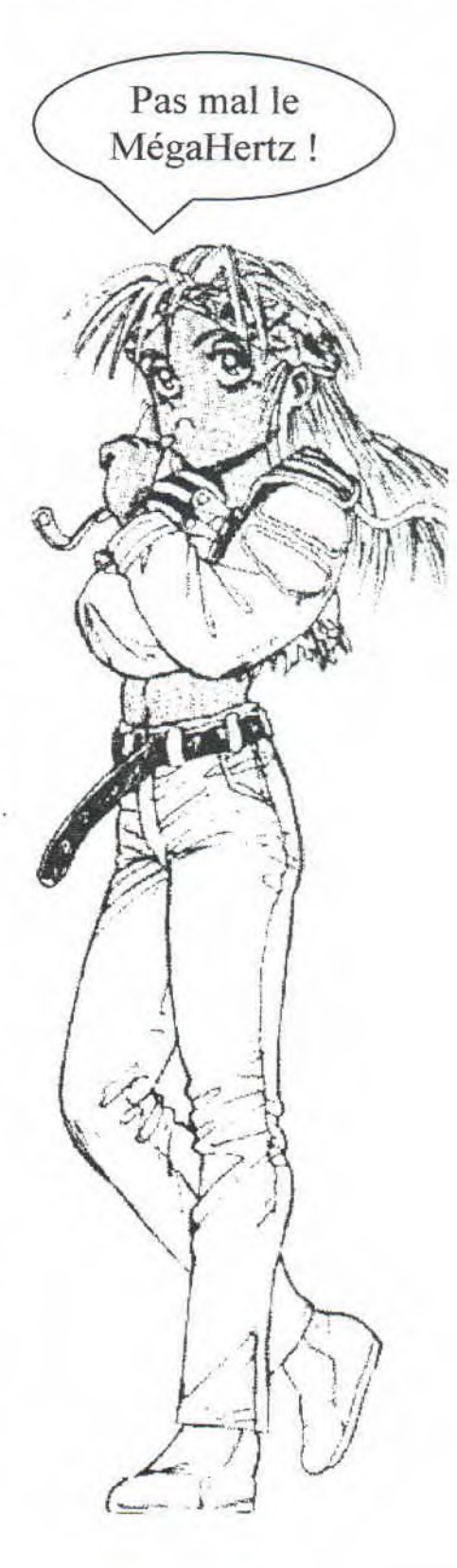

• la Interrupt List ou les docs fournis avec ASMEDIT. Foncez pas trop sur la Bible du PC qui ne vous aidera pas en ASM tant que vous n'aurez acquis de solides bases.

### BON BEN JE CROIS QU'ON PEUT COMMENCER MAINTENANT

Je vous l'ai explique, l'ASM est le langage de base du processeur. II a le sien, vous avez le votre. Vu que pupuce ne cause pas encore français (je crois que ça se saurait) il va falloir vous adapter a son vocabulaire a elle. Pire encore il va falloir apprendre à compter comme elle.

### **MATHEMATIQUES**

Ben oui, le processeur n'est rien qu'un gros tas de silicone qui ne comprend que deux choses: Oui et Non (Un peu comme Pamela Anderson). En fait, il ne se sert que de deux chiffres (base binaire), c'est a dire le 0 et le 1 alors que nous comptons nous même (plus ou moins bien) avec 10 chiffres (bases décimale).

Tiens comment on fait à propos ? Vous marrez pas ! Je suis sur que vous ne vous êtes jamais penche sérieusement sur le sujet... En des temps recules ou DooM, les Simpsons, le Coca et les frites n'existaient pas encore, c'est dire si cette époque était barbare et reculée, l'homo-assemblus se rendit compte que ses mains pouvaient lui rendre des services précieux pour comptabiliser les cranes de Joyticks morts au combat qui ornaient sa cheminée. Comme le bougre avait environ 10 doigts, il entreprit de définir les premières et horrriiiiibles règles arithmétique dont nous pâtissons encore aujourd'hui: d'abord 0, puis le 1, le 2, le 3, 4, 5, 7, 8 et 9.

Tout allait pour le mieux dans le meilleur des mondes possible quand notre chasseur farouche se rendit compte qu'il possédait plus de trophées que de doigts (abus de<br>DooM, sûrement), Après moult DooM, sûrement). heures de réflexions (et de barils de bière et de temps passé dans le répertoire\IMAGES\CUL \GROSNICHON) , celui-ci trouva une solution consistant a utiliser finalement plusieurs chiffres pour constituer un nombre : quand on arrive au 9, on augmente le chiffre devant et on recommence a zéro: 0 1 234567891011 12... 1920... 99 100 ... Zzzzzzzzz!

Maintenant imaginons que Dieu aie

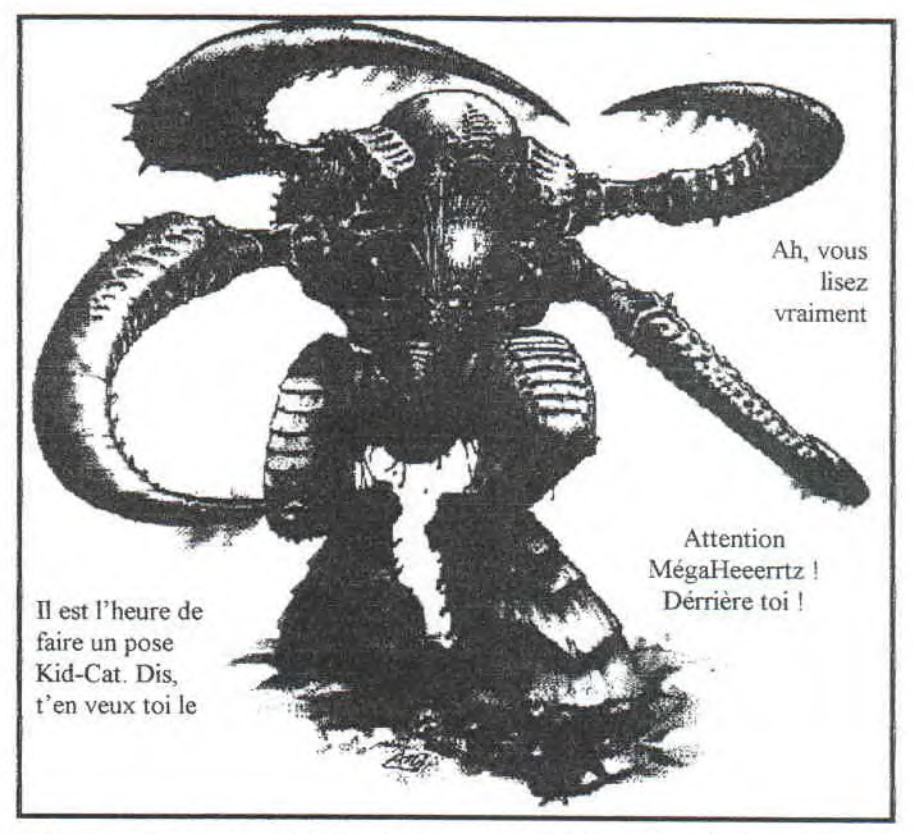

été bourre ait se soit paye une gueule de bois monumentale le 6e jour et n'aie refile a l'homme que cinq doigts. Que se serait t'il passé ? (NDMX: Déjà qu'il y en a qu'on qu'une moitié de cerveau.)

Et bien nous n'aurions eu que cinq chiffre et nous aurions compté comme suit: 01 2 3 4 10 11 12 13 14202122232430... 444 1000 BlaBlaBla (Si vous avez suivi vous aurez remarqué par exemple que 11 en base 5 (5 doigts) vaut 6 en base 10 (la notre))

Et l'ordinateur dans tout ça? Ben il doit avoir deux doigts (le pauvre !) et il se démerde comme il peut avec: 0 1 10 11 100 101 110 111 ...

Pas de mouron, je t'entends d'ici vaillant lecteur: Comment convertir un nombre base 10 (on dit un nombre décimal) en un nombre binaire (base 2) et vice versa ?

Vive le concret: prenons par exemple le nombre décimal 1978 (c'est mon année de naissance, areu !) que l'on peut analyser comme suit:

 $1978 = 1 \times 10 \times 10 \times 10$ 

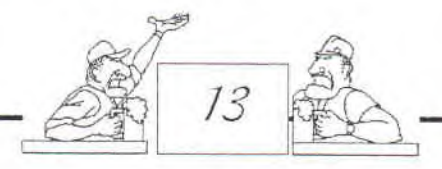

Base 10 donc on multiplie par des 10 + 9 x 10 x 10  $+ 7 \times 10$ +8

Décomposons de même le nombre binaire 1011Ob (on met un 'b' a la fin pour pas confondre avec le nombre décimal 10110)

```
10110b = 1 \times 2 \times 2 \times 2Base 2 donc on multiplie par des 2 ! 
     +0x2x2x2 
     +1x2x2 
     +1x2+0
```
(Trois heures plus tard) Euh, ce qui donne le nombre décimal 22 !

Je pense que vous aurez maintenant compris comment passer du binaire au décimal (vive la calculatrice !)

Passons maintenant du décimal au binaire avec la méthode inverse:

Reprenons notre 1978 (une grande année). Voyons, la puissance de 2 juste au dessous de 1978, c'est 2^10  $= 1024$ 

1978 / 2^10 = 1 Reste 954 954 /  $2^{n}9 = 1$  Reste 442 442 /2^8 = 1 Reste 186 186  $/2<sup>2</sup> = 1$  Reste 58 58 / 2^6 = 0 Reste 58

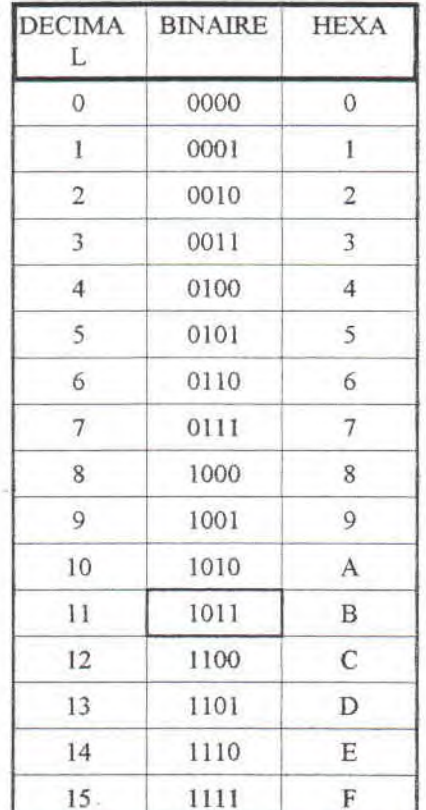

58 /  $2^5$  = 1 Reste 26

26 /  $2^4$  = 1 Reste 10

10  $/2^x3 = 1$  Reste 2

2  $12^2$  = 0 Reste 2

REMARQUE:  $2/2$ <sup>A</sup>1 = 1 Reste 0 On continue même si il reste 0 !  $12^{x}0 = 0$  Reste 0 Voiiiiila !

Et alors ? Regardez les chiffres après les "=", ça ressemble pas mal a un nombre binaire non  $\overline{2}$ 1978=11110111010b

Voila une méthode. Vous apercevez un inconvénient majeur de la base alors que 1978 faisait binaire: seulement 4 chiffres, son équivalent binaire fait déjà 11 chiffres (ça va vite  $\left\langle \cdot \right\rangle$ 

C'est ce point précis qui a incite les informaticiens a "inventer" une autre base plus maniable: la base hexadécimal qui comporte 16 chiffres: 0, 1, 2, 3, 4, 5, 7, 8, 9, A, B, C. D. E et F. (on met un 'h' après un nombre hexadécimal, par exemple 159h ou 14B9h)

16 étant un multiple de 2, les conversion de binaire a hexadécimal (Et vice et versaaaaaaaa (c) les Inconnus) se font très facilement une fois qu'on a jeté un oeil (aie) au superbe tableau d'en haut de la page. (qui a dit beark ? bin, moi MX).

Bien entendu vous pouvez passe directement du décimal l'héxadecimal selon les même principes que précédemment:

 $1A3Eh = 1h \times 16 \times 16 \times 16$  $+ Ah \times 16 \times 16$ 

Cherchons l'héxadecimal pour 677:  $677/16^2 = 2 = 2h$  Reste 165  $+3h \times 16$  $165 / 16$ <sup>4</sup> $1 = 10 = Ah$  Reste 5  $+$  Eh  $5/16^0 = 5 = 5h$  Reste 0

### Wouala: 677 = 2A5h

J'vai leur en

fouttre du peace

& code!

Voila, vous possédez à peu prés les bases requises en arithmétiques pour faire de l'ASM. Evidemment il reste bien deux ou trois trucs à évoquer, mais il n'est pas utile d'en parler pour l'instant.

### **VOCABULAIRE**

- Un chiffre, en binaire (1 ou 0) est appel bit. On les numérote de droite a gauche.

- Un nombre compris entre 0 et 255 (soit 0b et 11111111b ou 0h et FFh) est qualifie de nombre 8 bits ou octet ou Byte. On manipule

toujours les bits au moins par paquets de 8 (les octets) pour des raisons de rapidité.

Exemple: 00101101h est un nombre 8 bits. Le 1 situé le plus a gauche de ce nombre est son bit numéro 5 (on part de 0).

- Un nombre 16 bits et appelé mot ou Word. (de 0 a 65535 ou de 0h a FFFFh et ne comptez pas sur moi pour faire tous les 1 en binaire)

- De même, un nombre 32 bits (faites vous même les calculs, non mais) est un double mot (ou DWord) alors qu'un nombre 64 bits et un quadruple mot nombres  $(ou$ QWord). Ces faramineux seront très peu employés dans cette initiation (note aux pros: le mode protégé c'est pas pour demain)

Pour l'instant, nous n'avons fait que de la théorie. J'ai essayé de vous la faire comprendre le plus simplement possible. La prochaine fois ce sera plus proche du code. Nous parlerons des registres et des premières instructions. Bye...

> C'est pas bien de parler dans l'dos des gens ! M'enfin bon, Codez bien... Dans le prochain number y'aurra un article sur

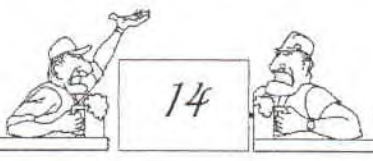

### ON AURAIT JAMAIS DU LE SORTIR DE SA CAGE ! NI LE PRIVE DE CHOUCROUTE D'AILLEURS Il VOUS DEVORE LES NEURONES A COUP DE MOLAIRES.

Ce message s'adresse à vous, non pas toi, toi non plus, juste derrière le p'tit roux avec un appareil dentaire, oui, là vous les lecteurs du Fanss. Vous allez découvrir la peur, la folie et le cauchemar. Pourquoi ? Parce que vous venez d'entrer en contact avec CERBERUS (le gardien des portes de la rédac). C'est moi qui de mes bras musclés zé poilus, repousse les demoizelles en chaleurs afin de préserver mon Boss (le riche et non moins célèbre Mick'ro) de leurs griffes acérées (!!!).

Mais avant d'aller plus loin, on va tous dire bonjour à mister Flou (anciennement Mister Moche) BONJOUR MISTER FLOU

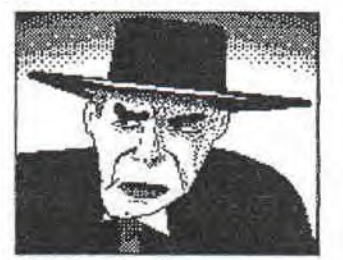

AAAAAAH ! MES PILLULES! **BLEUES ARRR !** 

Bon laissons tomber le fieux et commençons tout de suite le bozèrrrrre (sans l'accent belge, ça fait "bazar").

Au moment où je vous parle, mes amis, il est préférable de dormir: il est 2h du mat', les caniches hurlent dans les chaumières vides, la dragqueen d'en face se transforme en drac...ulla (pas mal le jeu de mots) et la choucroute d'hier matin a changé de couleur. Mais voilà, j'ai un souci : Mick'ro m'a demandé de faire un article béton sur la nouvelle extension de cartes Magic : Alliances. Et j'n'ai pas d'idées. Alors, soyons fous, je ne<br>vous donne qu'un conseil : conseil ACHETEZ-EN. Vous jugerez par vous-même. Par contre, j'ai un autre scoop concernant la prochaine extension qui se nommera Mirage et qui aura pour thème un univers tropical et désertique. Elle sortira mioctobre et remplacera Ice Age.

Bon maintenant que j'ai fait mon boulot, et qu'un épisode des Incorruptibles passe sur France 3, je m'en vais vous en conter le meilleur passage. S'en été fait d'Eliot Ness et de ses compagnons : enchaînés à un caisse de dynamite allumée du "flotteur vert pâle", bar prohibé de Chicago, l'illunois situé presque au milieu des Etats-z-unis d'Amérique du Nord sur une planète appelée TERRE et à une distance moyenne au soleil de 149.597.906 km, dans l'univers. La

cause de cette situation était simple : on leur avait tendu un vilain piège (NDMamzelleX: Oooh I).

Fiona Bertini (la femme de Jo le pas bo moche, célébre trafiquant d'alcool qui rend saoul) avait prévenue Mr.Ness dans un de ses coups de fil anonyme dont elle avait le secret, qu'une moule-frite partie aurait lieu au "flotteur vert pâle" le soir même de l'appel. Elle avait ajouté aussi qu'il fallait venir déguiser en nain de jardin (NDMick: pardonnez-le, il a été traumatisé par sa dernière copine). Eliot accepta avec Joie l'invitation et couru à la quincaillerie du coin pour acheter le matos nécessaire à la confection de son costume. Après 3 heures de travail laborieux, il enfila sa panoplie en soie verte, son chapeau en papier mâché, ses bottes en sky, et sa barbe en laine de Wache folle (95) (NDMX: hum sexy l'homme).

21h30 arriva, la nuit tomba, un éléphant chanta :"fait moi des oeufs au plat" (heu là, j'me suis pas senti délirer). Euh...oui, donc 21h30 arriva, et Mr Ness se dirigea vers le "flotteur vert pâle" avec sa bicyclette jaune dans les rues sombres de Chicago: après quelques minutes de pédalage, il arriva devant la porte d'entrée, mais à peine eu-t-il posé son beau vélo que deux bras musclés le saisir et le ruèrent de coups de poings.

Quand il se réveilla, il était entouré de ses fidèles incorruptibles à qui on avait fait le même coup; attacher à la caisse. Les secondes s'égrainaient, et la mèche ne cessait de se consumer : 5, c'est fini; 4, adieu monde cruel; 3, merci à tous; 2, merde on m'a chouré mon vélo; 1.... BOOM !, et comme par magie, une strip-tiseuse (NDMX: vous les aimez celles là) complètement à poil sort de la caisse, la lumière s'allume et on cria: "SURPRISE". Al Capone alla les détachés lui-même. Il leurs confia que, pour une soirée, il voulait être copain comme cochon avec la police. Et il avait réussi son coup. La

 $28/15$ 

soirée se transforma en banquet de moules-frites, les flics dansaient avec les mafieux: c'était la fête. Mais Elliott commençait à avoir faim: il se fit griller une petite merguez et au moment de l'avaler...

le vitrail du plafond éclata en mille morceaux laissant tomber les deux frères de Elliot Ness : Super et Monstreduloch. Ils crièrent: "NON ELLIOT NE MANGE PAS !!". IIs saisirent la merguez et la poingnardèrent violemment.

"Mais pourquoi avez-vous fait ça, s'écria Elliot.

- Regarde, ce n'est pas une merguez, c'est une saucisse assassin. Elles ont le pouvoir de donner des flatulences aux gens. Même aux gens qui n'en n'ont jamais.

- Bien oui, mais j'vois pas le problème\_ - Nous non plus, mais c'était écrit dans le scénar.

- AAAH OK! Merci alors ! Et où ça fini comme ça ?

- Biin, on va se faire une fin à la Pascal Sevran."

A ces mots, Bézu sorti de la merguez avec son costume Bleu, blanc, rouge en chantant la queuelleuleu. Et tout le monde se mit à danser comme des fous toute la nuit.

Cerberus, le roi de la puce.

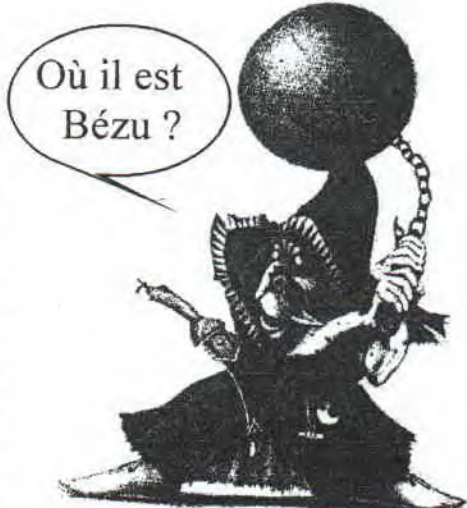

## **FREEWARE DIFFUSION**

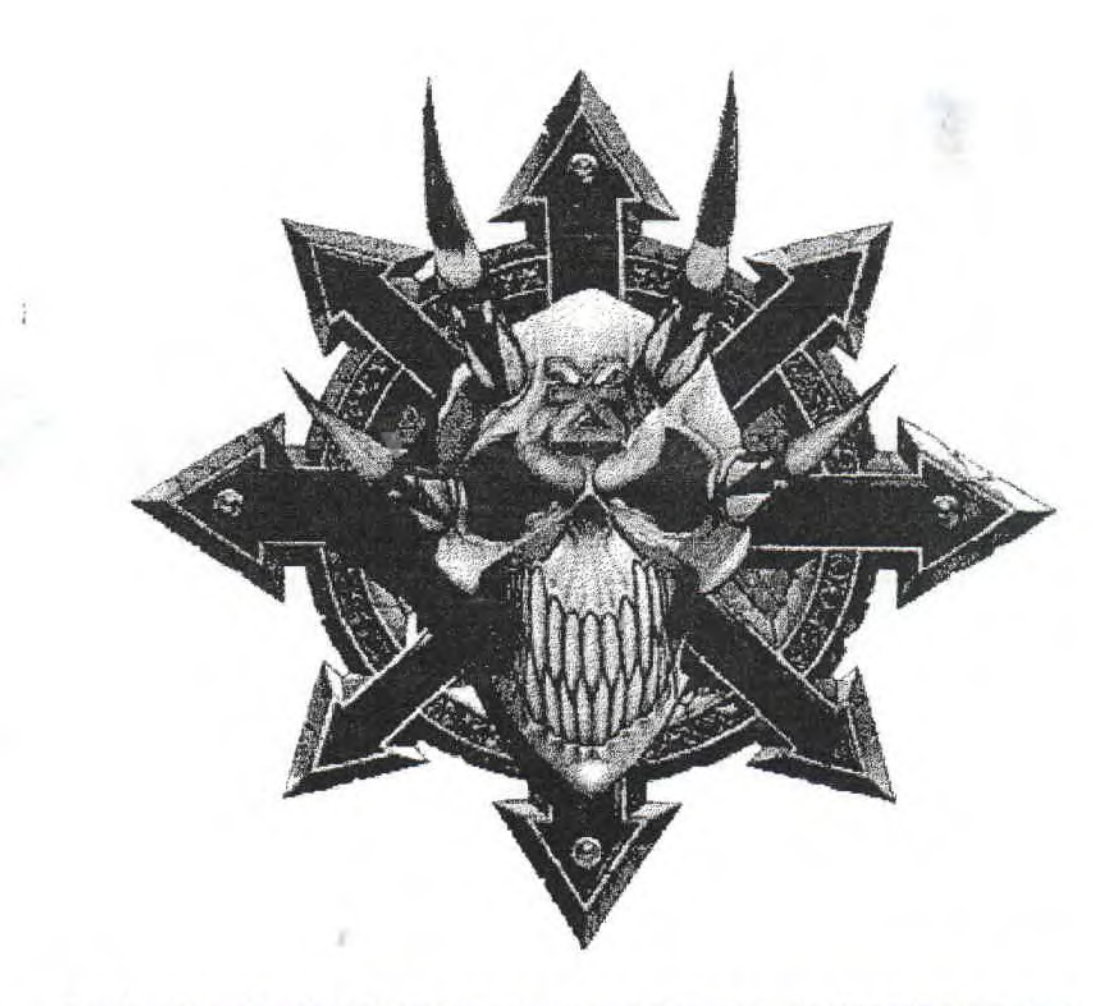